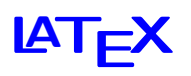

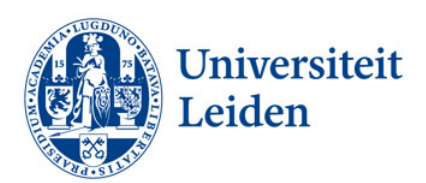

## Introductie

**Walter Kosters** 

donderdag 31 augustus 2023

www.liacs.leidenuniv.nl/~kosterswa/introlatex.pdf ↑ tilde $(\sim)$ 

Het tekst-systeem LAT<sub>F</sub>X (spreek uit "la-tech") is gebaseerd op het door Donald Knuth ontwikkelde  $T_{E}X$ .

Wij gebruiken Overleaf: [www.overleaf.com](http://www.overleaf.com/). Het draait zelfs prima op een smartphone, en je kunt met zijn tweeën samen aan een document werken.

Registreer je daar dus — het is gratis.

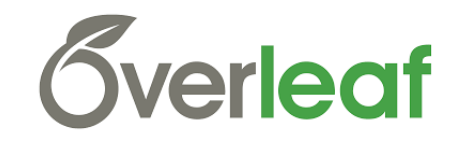

Verander niets aan de instellingen.

.tex (links)  $\rightarrow$  "compileren of (la)tex-en" $\rightarrow$  .pdf (rechts)

Maak een nieuw project ("Blank Project"). Daar staat al main.tex in. Gooi deze file weg. Download vervolgens [www.liacs.leidenuniv.nl/](https://www.liacs.leidenuniv.nl/~kosterswa/pm/mooi.tex)~kosterswa/pm/mooi.tex en verder [www.liacs.leidenuniv.nl/](https://www.liacs.leidenuniv.nl/~kosterswa/pm/iets.cc)~kosterswa/pm/iets.cc. Uploaden naar het nieuwe project, kies mooi.tex, en maak mooi.pdf.

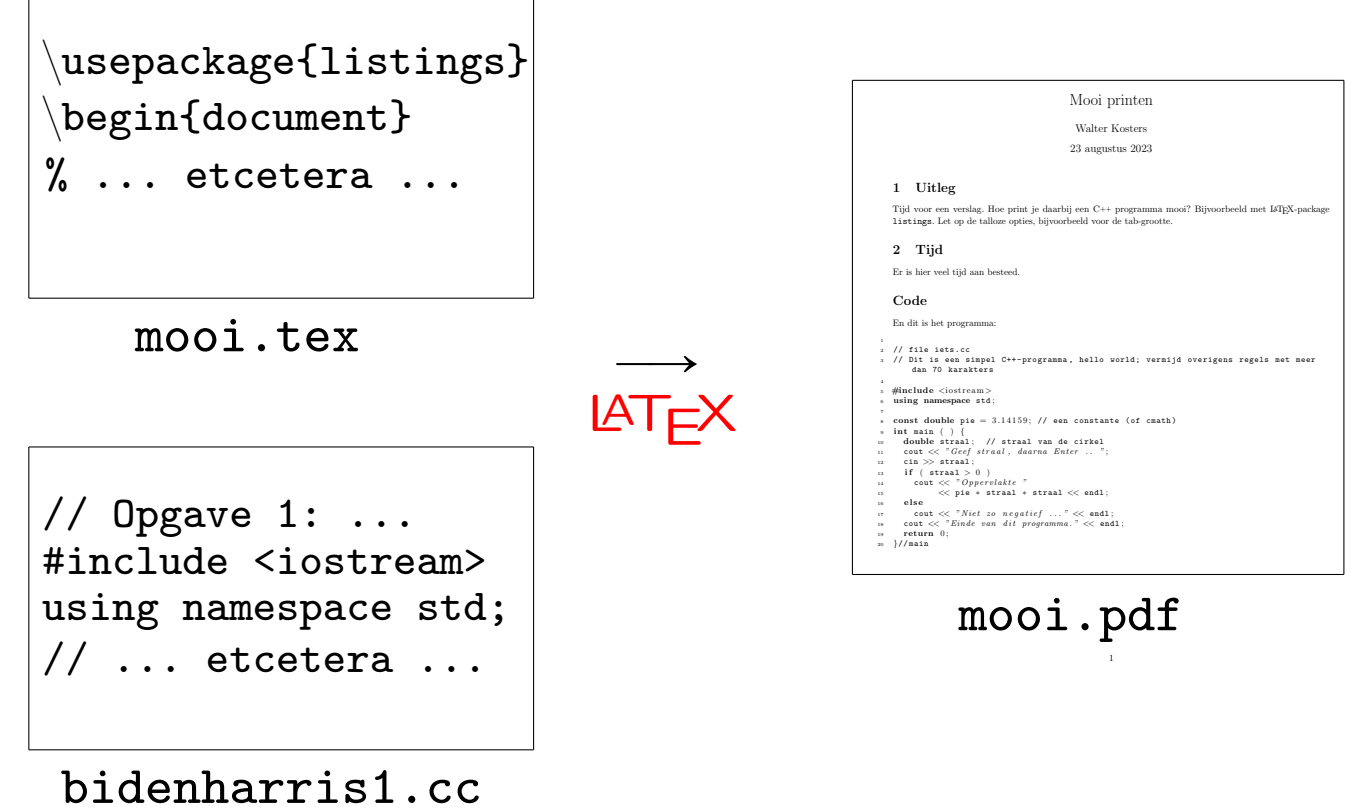

Formules staan tussen dollars:

```
...
\usepackage{microtype} % er zijn talloze packages
...
\begin{document}
  x^{42} - \beta_7 % wiskunde x^{42} - \beta_7\end{document}
```
En er is verschil tussen  $file$  en  $file$ , en streepjes: - - - -.

Er kan VEEL meer, zie [www.liacs.leidenuniv.nl/](https://www.liacs.leidenuniv.nl/~kosterswa/AI/lshort.pdf)~kosterswa/AI/lshort.pdf www.liacs.leidenuniv.nl/~[kosterswa/AI/symbols-a4.pdf](https://www.liacs.leidenuniv.nl/~kosterswa/AI/symbols-a4.pdf)